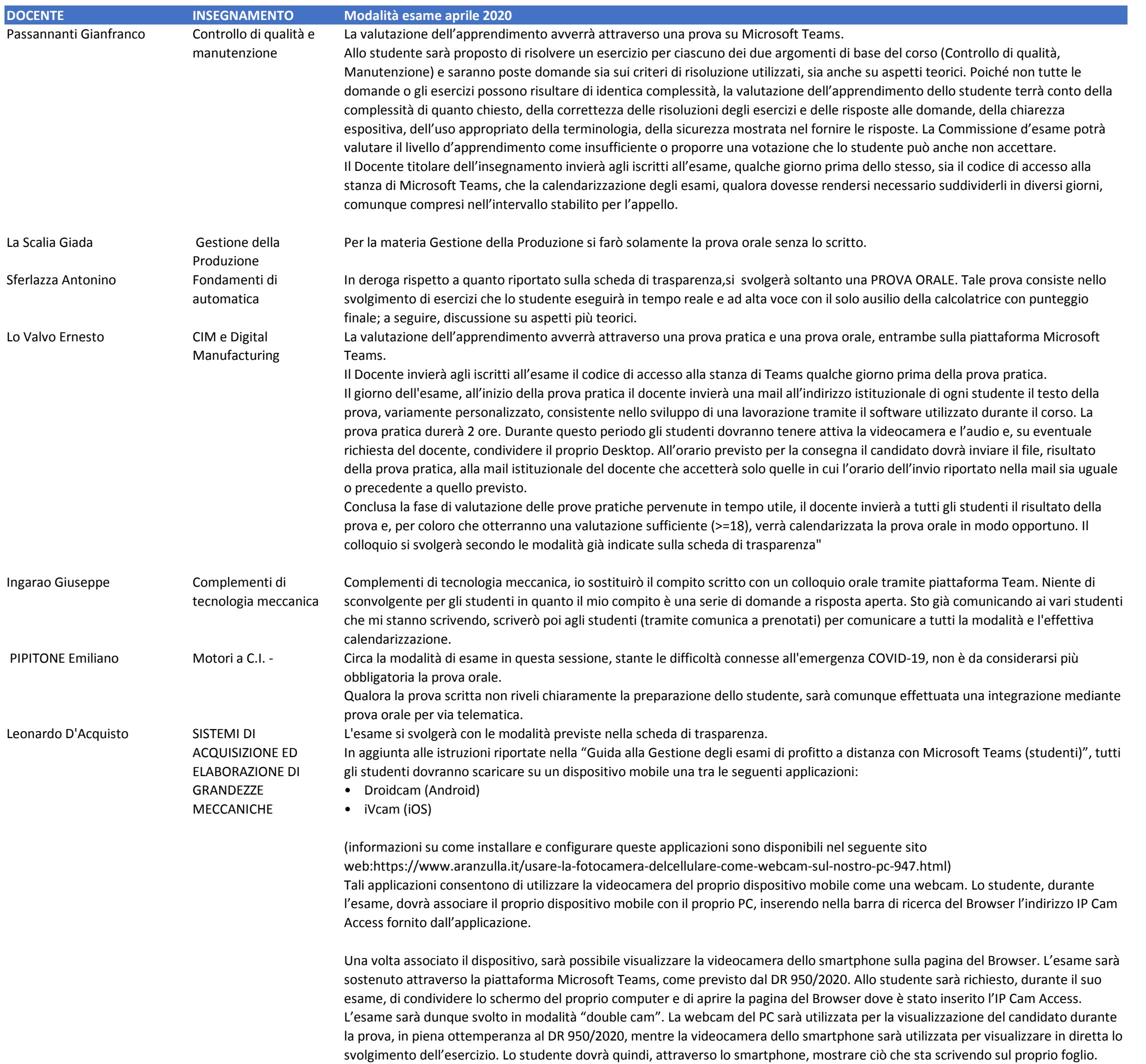

È cura dello studente provvedere con largo anticipo all'installazione dell'applicazione richiesta e alla verifica del proprio funzionamento.